# **Video Face Perception Instructions**

# Background

Which frames from a video of a person speaking and making facial expressions are the most important for communication?

We would like to find out. Your input in this study will help us understand which frames are most important and why.

## Situation

Imagine that two people are video chatting over a very slow internet connection. The internet connection is so slow that only one frame from the video can be transmitted every few seconds.

We would like to transmit only the most important frames from the video to help the two people communicate.

### Instructions

It is your job to decide which frames from the video are important to transmit to help the two people communicate.

You will be shown sequential still frames taken from video where people are communicating in some way.

The person in the video may be expressing strong emotion, trying to make someone laugh, or just talking.

The video was originally recorded at 30 frames per second.

- Rate each frame on a scale from 1 to 4 by pressing the 1, 2, 3, and 4 buttons.
- Frames rated highly (close to 4) are more likely to be transmitted.
- Frames rated poorly (close to 1) are less likely to be transmitted.
- Rate a frame highly (close to 4) if the frame seems important for communicating either:
  - 1. the mental or emotional state of the person in the video --or--
  - 2. a facial expression that the person in the video is clearly intending to make.
- Sometimes there is very little movement from frame to frame. You may assign the same rating to multiple frames in a row.
- Try to use all of the possible ratings (1, 2, 3, 4) in each video sequence.

# Examples

Some rated examples are shown for reference. Keep in mind that we are interested in how YOU rate the frames, and you may disagree slightly with the ratings given in these examples.

The following frames were rated (4):

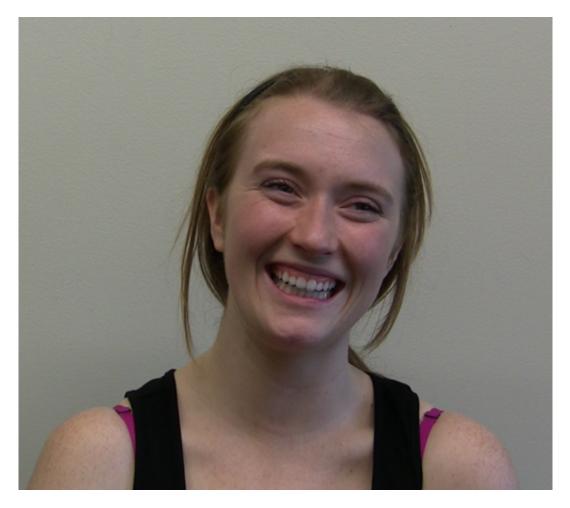

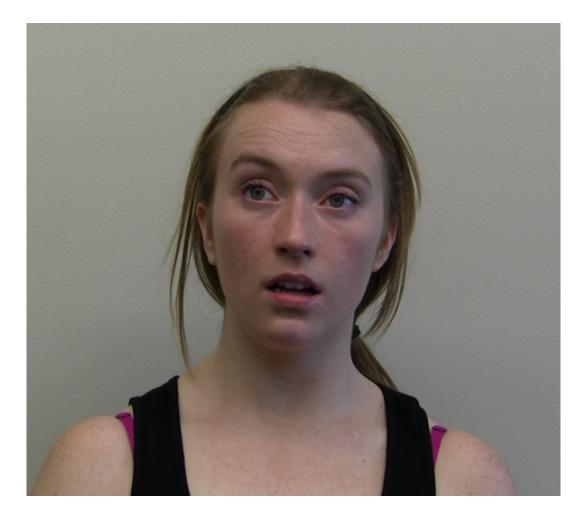

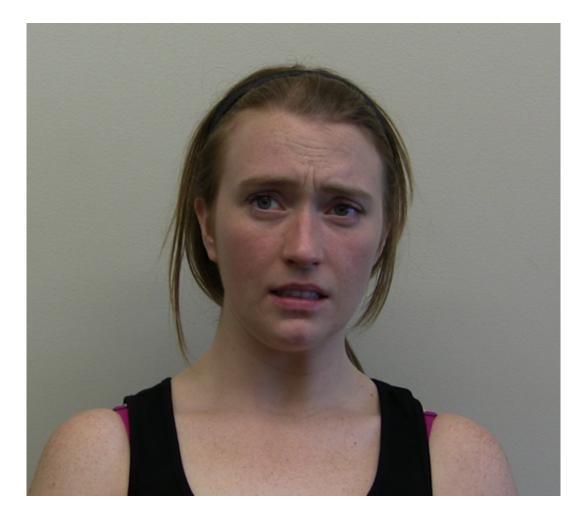

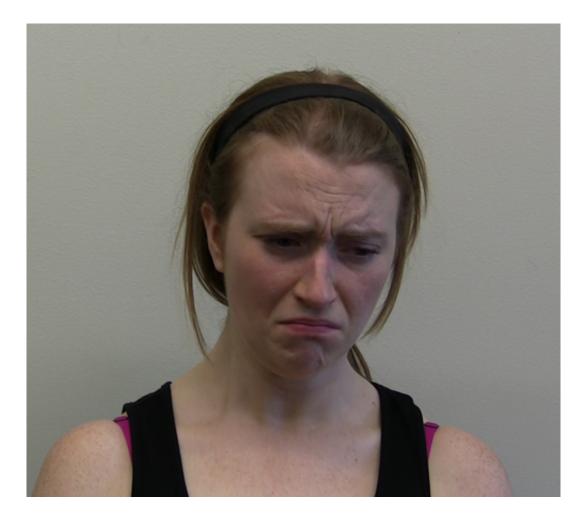

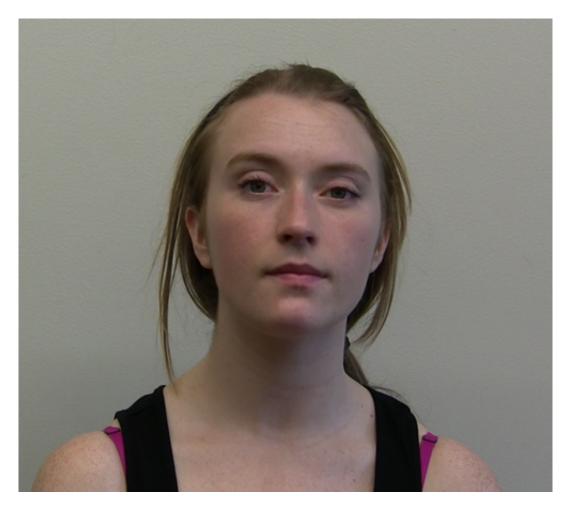

The following frames were rated (3):

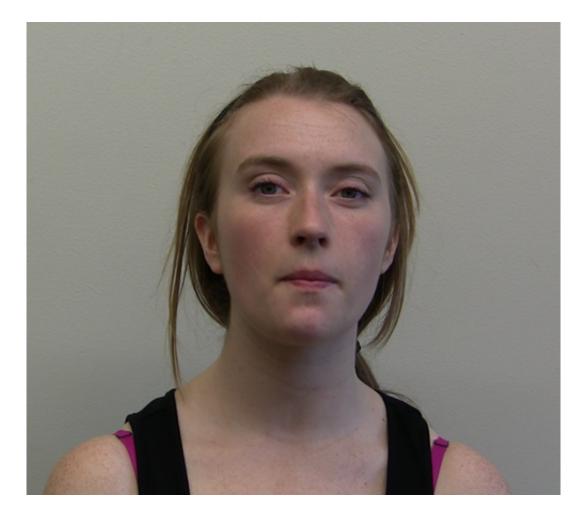

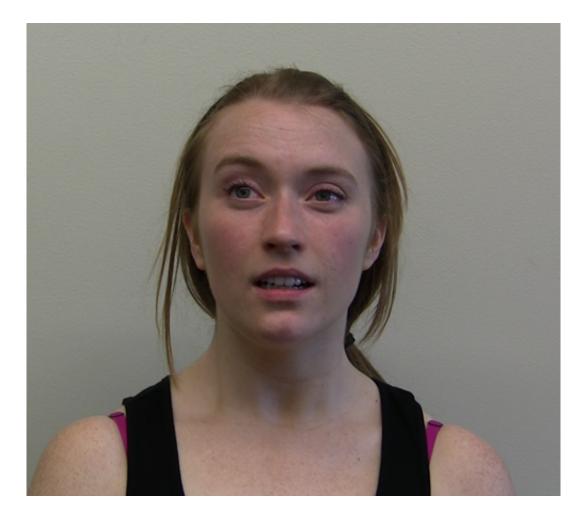

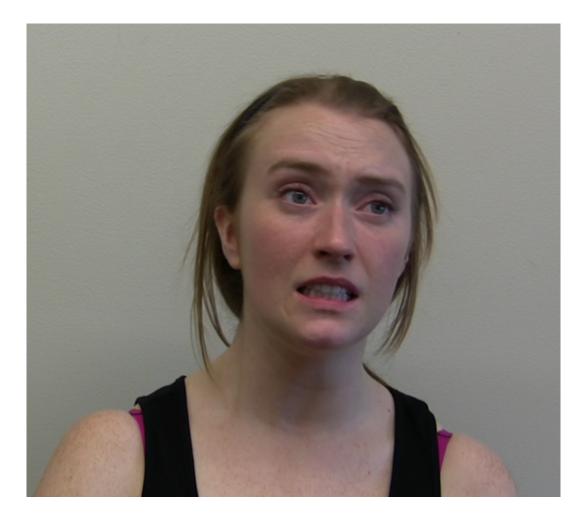

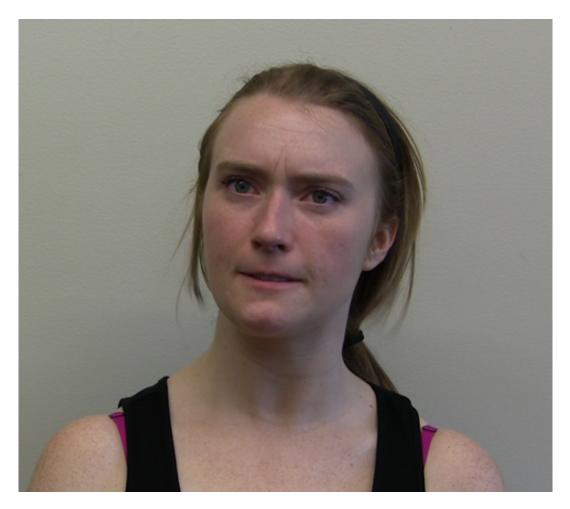

The following frames were rated (2):

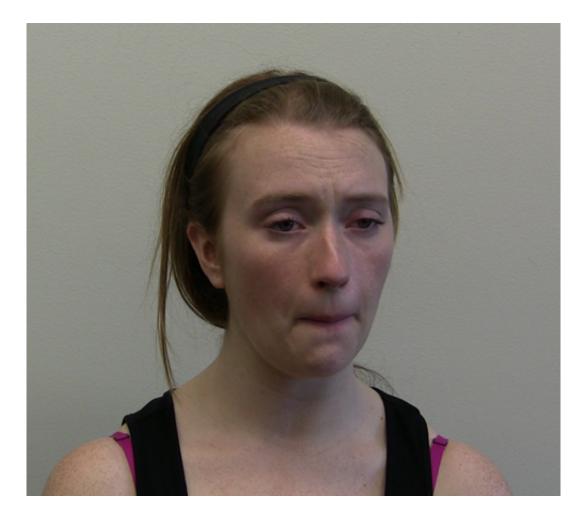

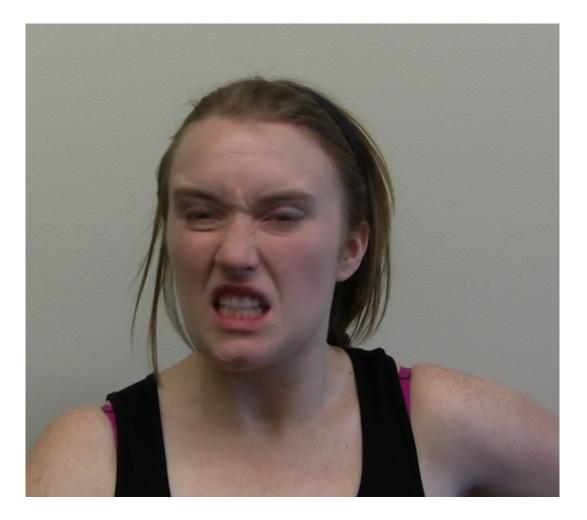

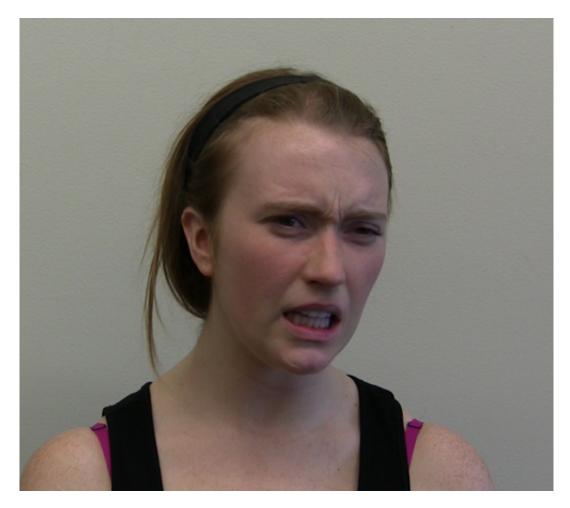

The following frames were rated (1):

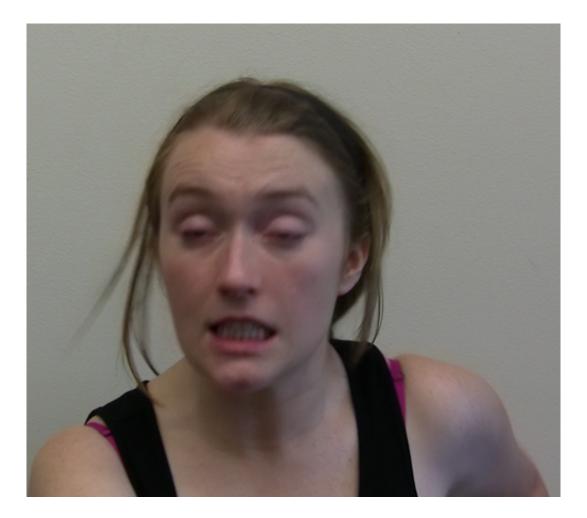

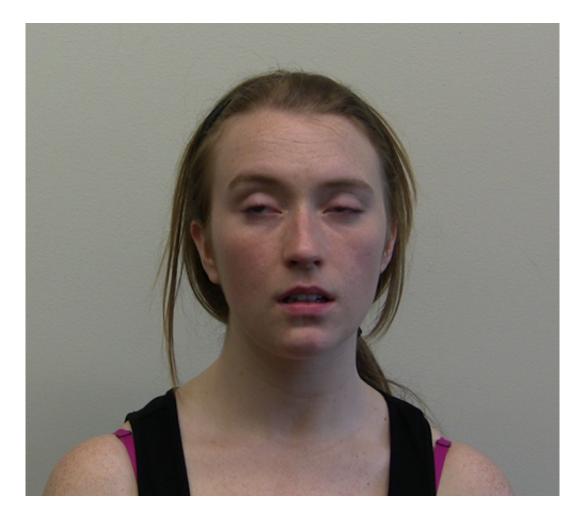

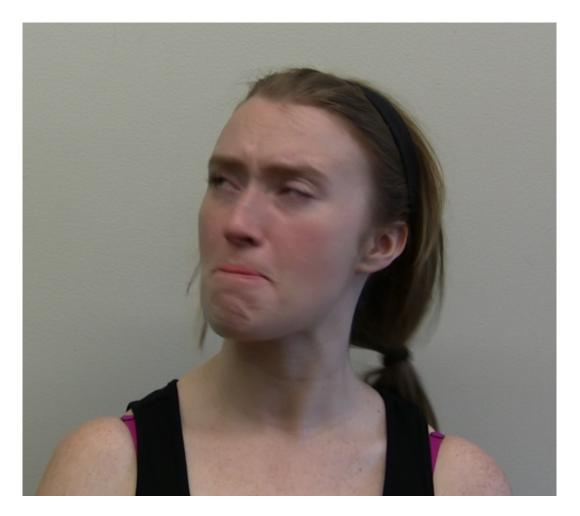

#### **Keyboard Controls**

- Rate each frame on a scale from 1 to 4 by pressing the 1, 2, 3, and 4 buttons, either on the keyboard by clicking the numbered buttons with the mouse.
- You can go back to the previous frame by pressing the BACKSPACE key, or by clicking the back button.
- If you have already rated a frame, you can give it a new rating, or press the ENTER key to keep the old rating and move on to the next frame.
- You may view these instructions at any time by pressing the "View Instructions" button. Viewing the instructions will not erase your progress.